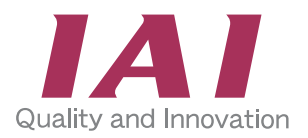

**RCS2/RCS3/Einachs-Roboter Positioniersteuerung Feldnetzwerk-Spezifikation SCON-Serie 6-Achs-Typ**

D

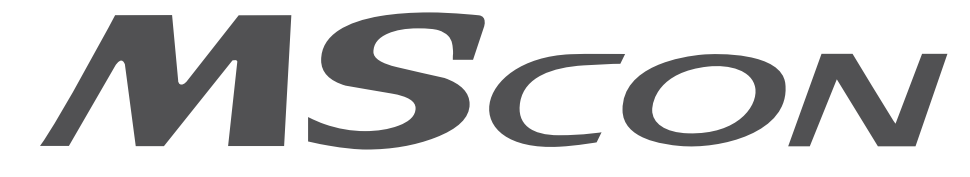

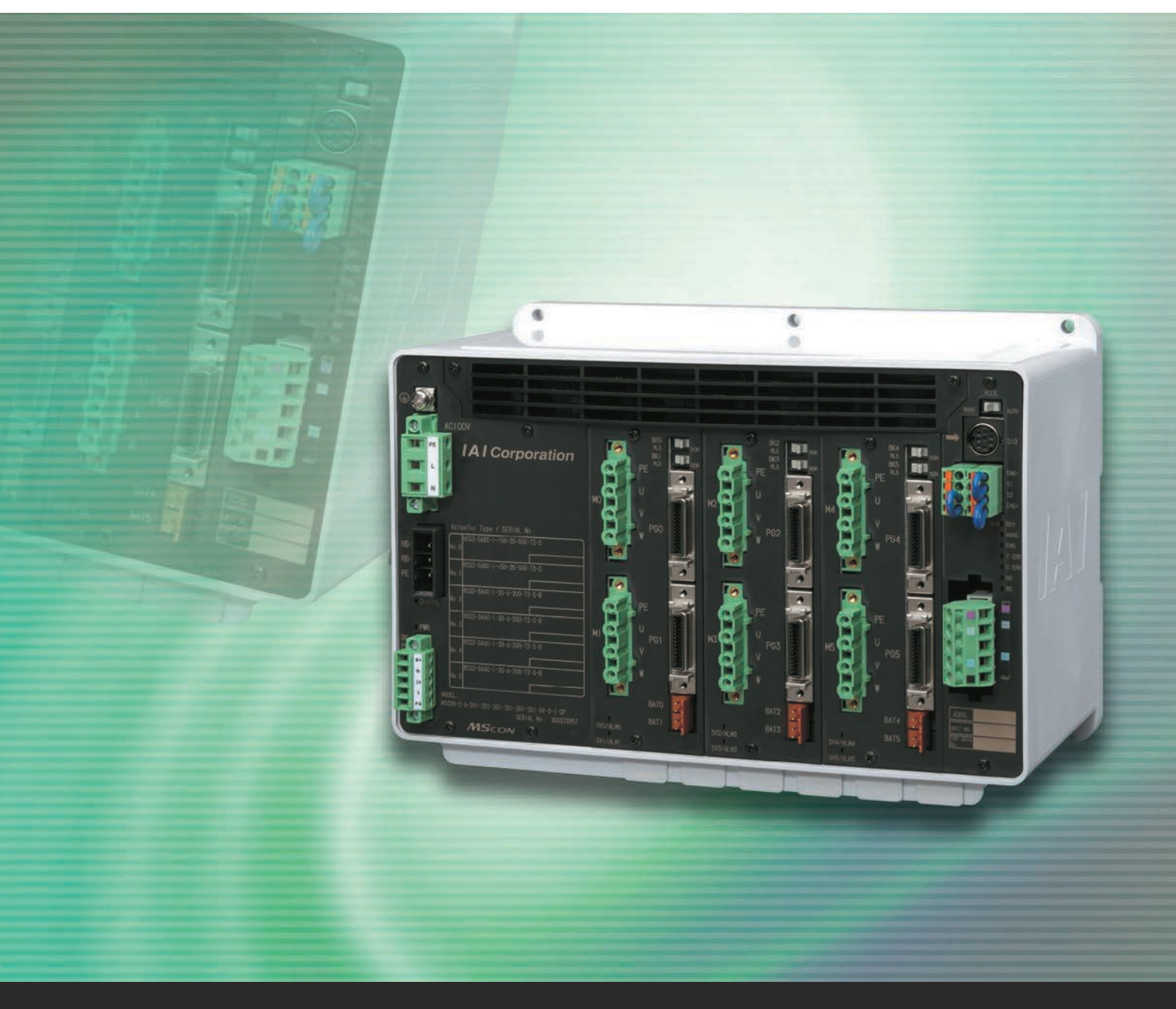

**www. e u . intelligenta c tuato r . d e**

## **Sechs RCS2/3-Positioniersteuerungen in einer Einheit kombiniert**

**Platzsparende, günstige Mehrachs- Netzwerksteuerung**

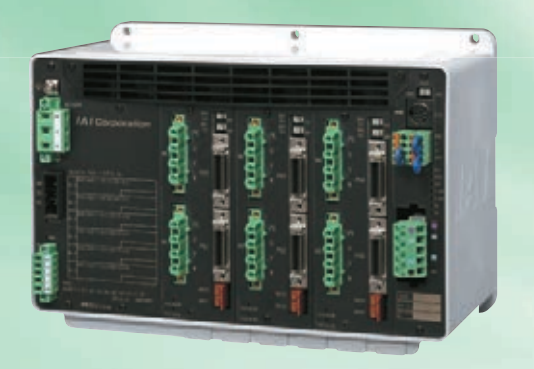

## **Raumsparend, kostengünstig, benutzerfreundlich 1**

Sechs RCS2/RCS3-Steuerungen (SCON-CA) sind in einem Gerät vereint und sorgen für Bauraumeinsparung und Baukostenreduzierung.

Bei Anwendungen mit vielen SCON-Steuerungen spart der Wechsel auf MSCON-Steuerungen den Montageplatz um die Hälfte oder mehr ein. Ein kleineres Bedienfeld der Steuerung führt zu einer Kostenverringerung.

## <Leichter Teaching-Betrieb> <Vorher> <Vorher> <MSCON>

Beim Teachen der Positionsfahrt für jede Achse ist bei der SCON-Steuerung erforderlich, das Teachingwerkzeug (mit Kabel) für jede einzelne Steuerung extra umzustecken. Bei der MSCON-Steuerung genügt das Umschalten via Bildschirm auf die Dateneingabe-Achse, was die Einstellzeit insgesamt verkürzt.

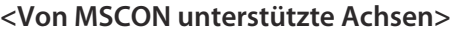

**ca. 65 % schmaler**

SCON-CA MSCON

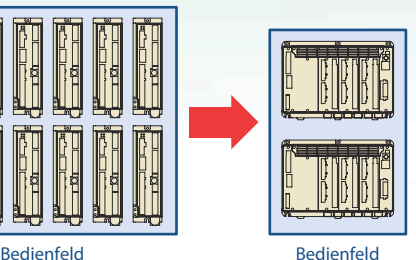

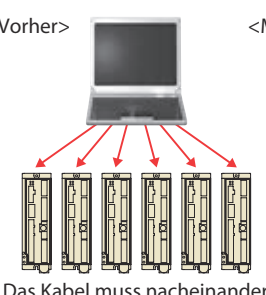

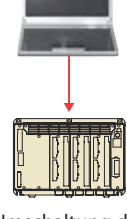

Umschaltung des Bildschirms genügt.

bei jeder Steuerung getrennt/verbunden werden.

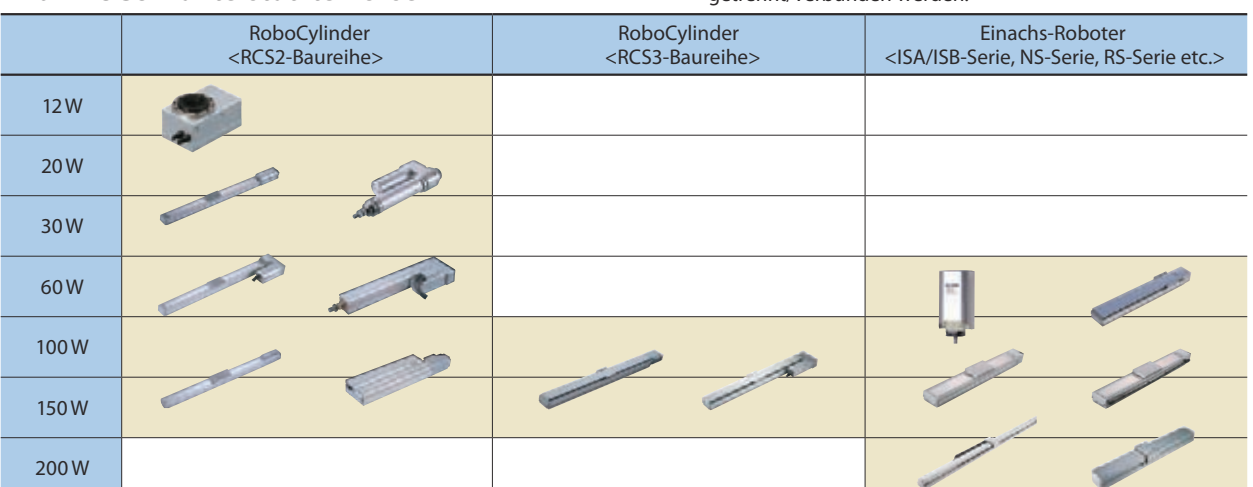

\* Linearmotoren (LSA-Serie) werden nicht unterstützt.

1

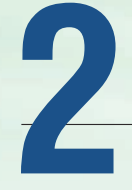

# **Erheblich kürzere Übertragungszeit**<br>
MSCON-Steuerungen können direkt verbunden werden mit<br>
den führenden Feldnetzwerk-Systemen Profibus. DeviceNet<br> **2007-2008 PROFIL**

MSCON-Steuerungen können direkt verbunden werden mit den führenden Feldnetzwerk-Systemen Profibus, DeviceNet, CC-Link, Profinet, CompoNet, EtherCAT und Ethernet/IP.

## **Merkmale der Netzwerk-Spezifikation**

- 256 Positionierpunkte für jede Achse
- Verfahren der Achse nach numerischer Spezifizierung von Zielposition und Geschwindigkeit
- Fähigkeit der laufenden Positionsprüfung in Echtzeit
- Signifikante Reduzierung der Datenübertragungszeit innerhalb der Steuerung (nur ca. 1/6 im Vergleich zur herkömmlichen Steuerung)

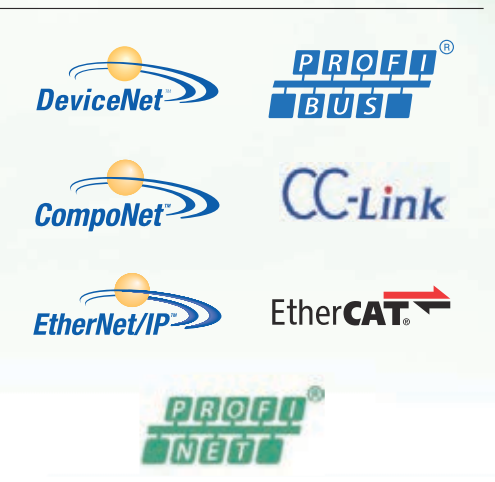

# **Offboard-Tuningfunktion zur Kapazitätserhöhung 3 der Achszuladung**

Die Offboard-Tuningfunktion senkt bei kleinen Lasten die Beschleunigung/Bremsgeschwindigkeit und erhöht diese bei großen Lasten, um eine auf die Zuladung abgestimmte optimale Betriebseinstellung sicherzustellen.

## **Wartungscheck-Meldung über Fahrtenzählung und 5 Gesamtstreckenberechnung**

Die Anzahl der Bewegungen als auch die zurückgelegte Verfahrstrecke werden von der Steuerung berechnet und aufgezeichnet. Bei Überschreitung einer vorher festgelegten Bewegungszahl bzw. Streckenleistung wird ein Signal an ein externes Gerät ausgegeben. Diese Wartungsfunktion dient zur Nachschmierung oder zyklischen Inspektion der Achse.

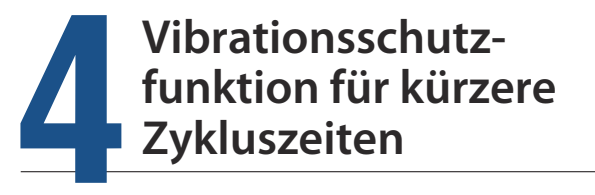

Die Vibrationsschutzfunktion wurde hinzugefügt, um bei Schlittenbewegung Erschütterungen (Vibrationen) vom Werkteil auf dem Schlitten abzuhalten. Die Wartezeit bis zur Vibrationsstabilisierung verkürzt sich, so dass auch die Zykluszeit kürzer werden kann.

# **Kalenderfunktion zur Aufzeichnung von 6 Alarmzustandszeiten**

Eine zusätzliche Uhrzeitfunktion ermöglicht die Alarm-Analyse über eine Alarmhistorie, die alle Alarmzustandszeiten darstellt.

(Der Daten-Aufbewahrungszeitraum beträgt 10 Tage nach Abschaltung der Stromversorgung.)

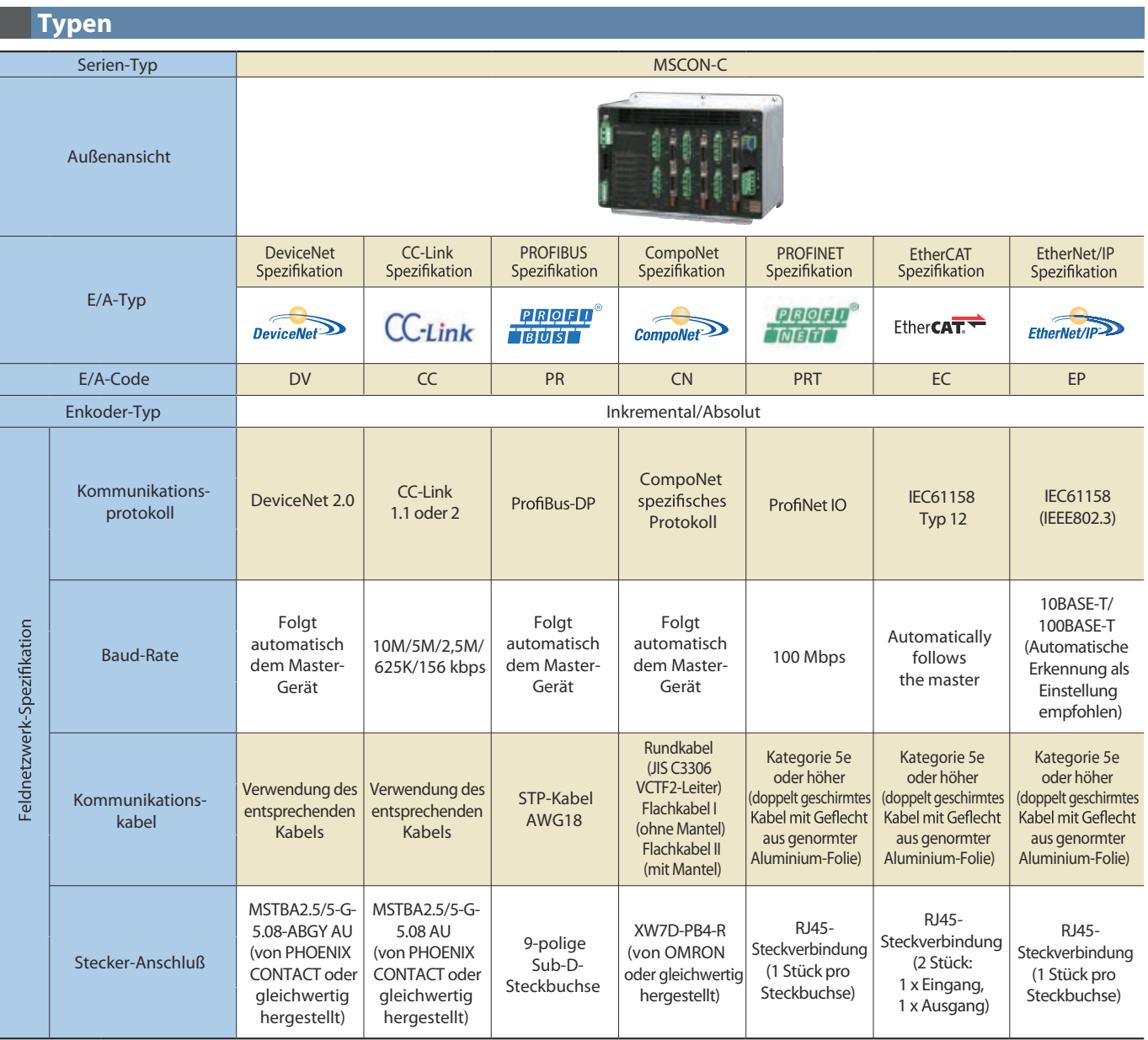

## **Modelle**

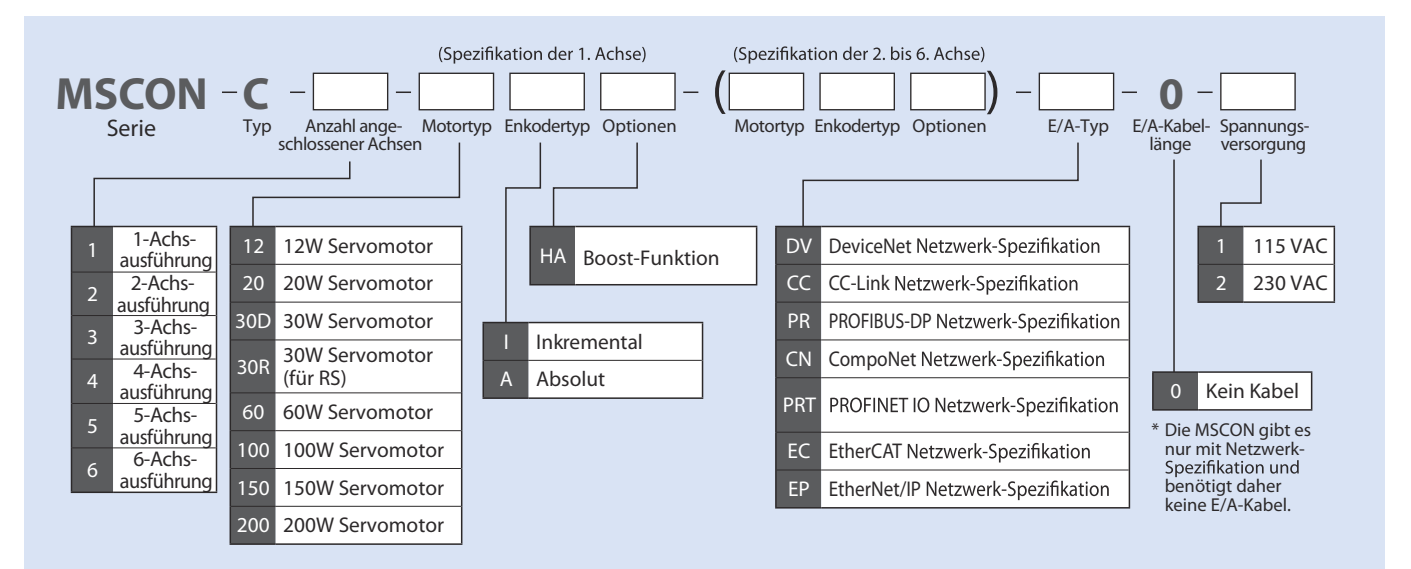

#### **Systemkonfiguration**

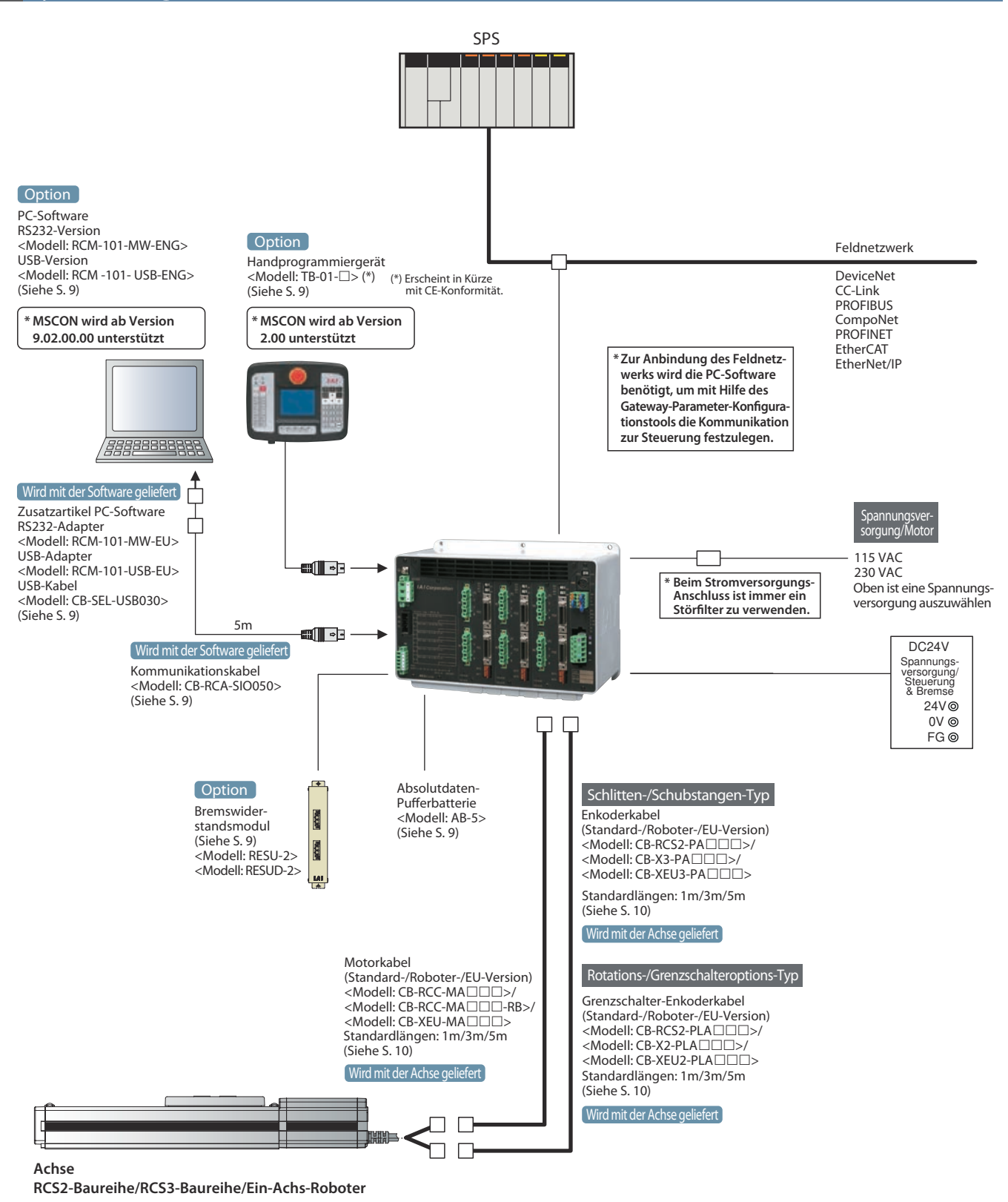

Hinweis Bitte beachten Sie, daß folgende Modelle nicht von der MSCON unterstützt werden: Alle Linearmotor-Achsen (LSA-Serie), RCS2-Mini-RoboCylinder (RCS2-RN5N, RP5N/GS5N/GD5N/SD5N/TCA5N/TWA5N/TFA5N), RCS2-Kurzbautypen (RCS2-SRGS7BD/SRGD7BD), kleine Rollenmutter-Servomotor-Achsen mit Inkremental-Enkoder (NS-SXM $\Box$ -VSZM $\Box$ -I)

## **Betriebsarten**

Wenn die MSCON über ein Feldnetzwerk gesteuert wird, kann eine der folgenden 7 Betriebsarten verwendet werden. Die erforderlichen Datenbereiche auf SPS-Seite hängen jeweils vom Betriebsmodus ab. Näheres dazu siehe MSCON-Betriebshandbuch oder kontaktieren Sie IAI.

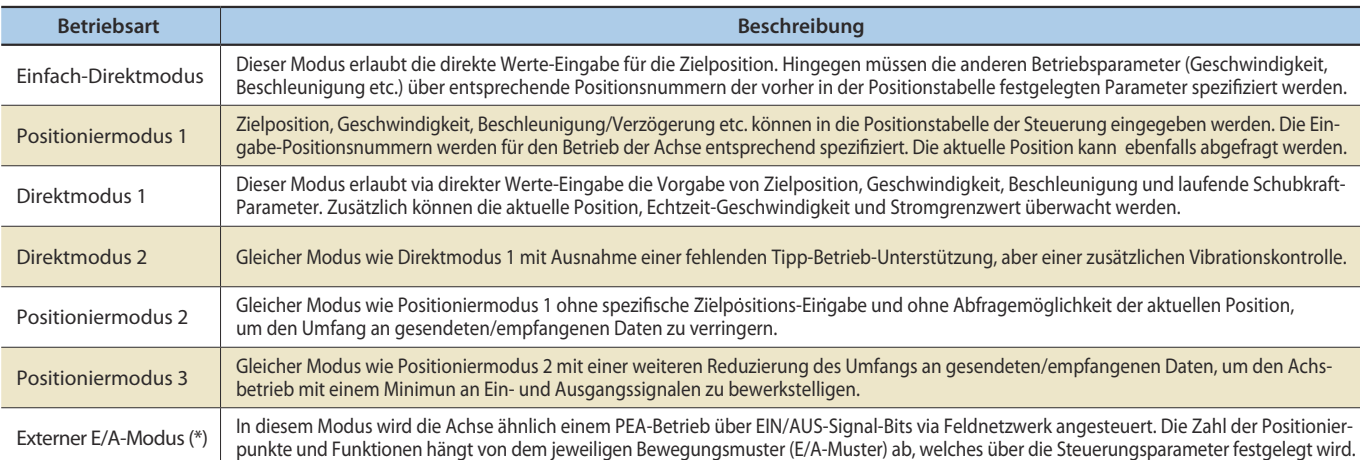

(\*) Bitte beachten Sie, dass bei ausgewähltem externen E/A-Modus gleich alle Achsen im externen E/A-Modus zu betreiben sind.

## **Funktionen der einzelnen Betriebsarten**

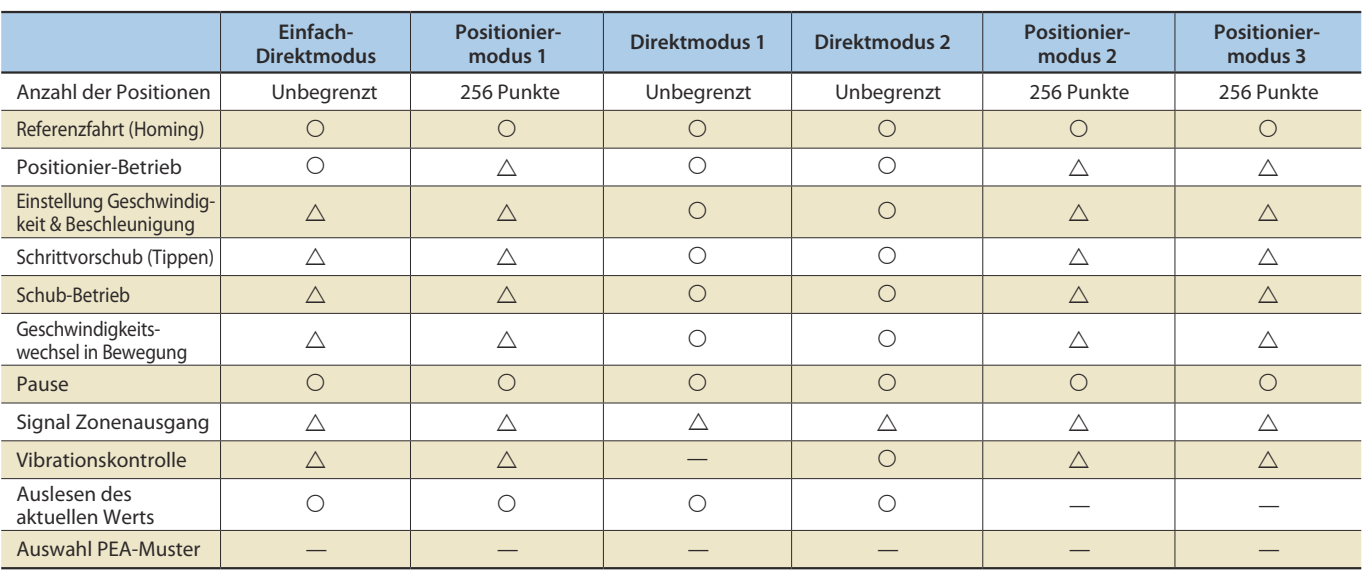

\* "O" steht für eine direkte Einstellmöglichkeit; bei " $\Delta$ " müssen Positionsdaten und Parameter eingegeben werden; bei "—" wird die Funktion nicht unterstützt.

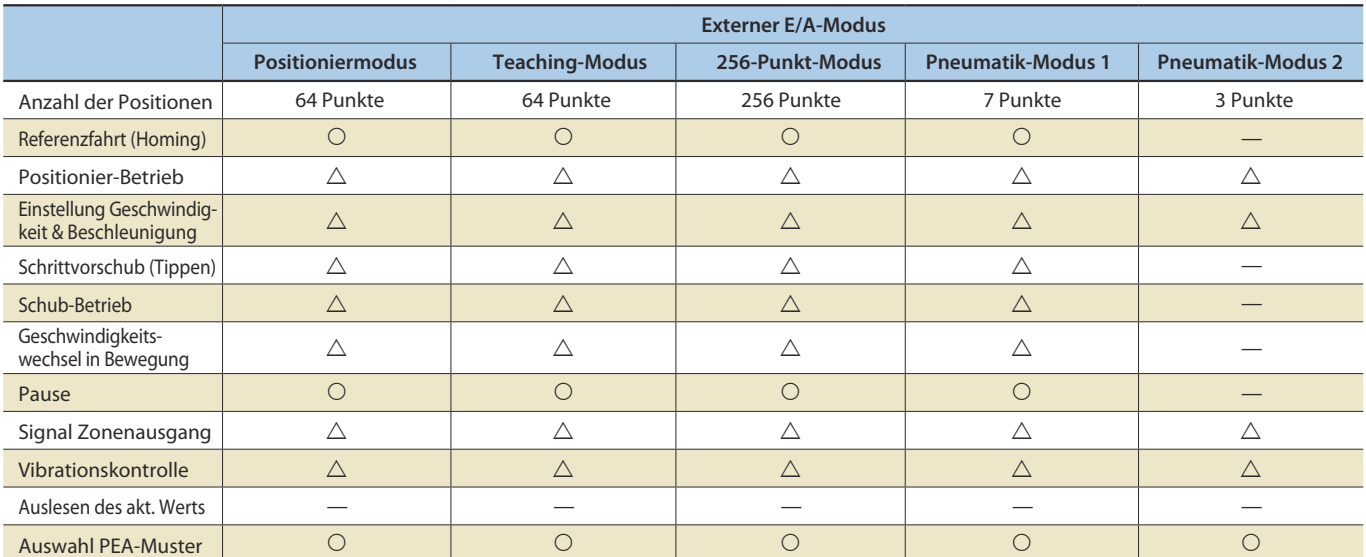

\* "O" steht für eine direkte Einstellmöglichkeit; bei " $\Delta$ " müssen Positionsdaten und Parameter eingegeben werden; bei "—" wird die Funktion nicht unterstützt.

## **Erläuterung der E/A-Signale und Funktionen**

Die unten stehende Tabelle erklärt die Funktionen, die den einzelnen E/A-Signalen der Steuerung zugeordnet sind. Die Steuerung kann über den externen E/A-Modus mit einer der auswählbaren Betriebsarten 1 bis 5 betrieben werden. Danach erfolgt die entsprechende EIN/AUS-Signalbelegung für jede der Port-Nummern über das Feldnetzwerk.

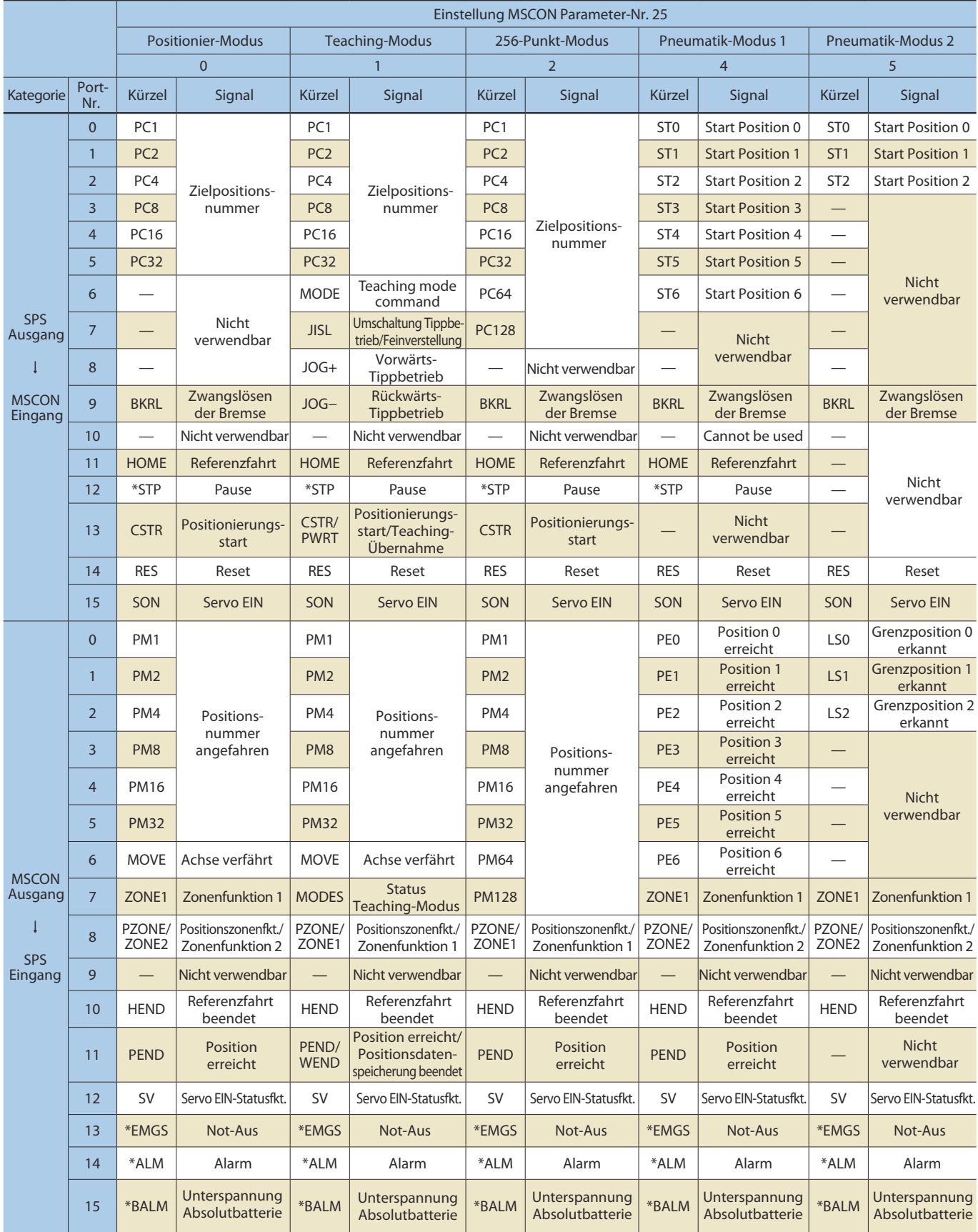

Hinweis: In der Tabelle oben stehen die Signale mit Sternchen-Präfix (\*) standardmäßig auf AUS (negative Logik: 0 V).

## **Technische Daten**

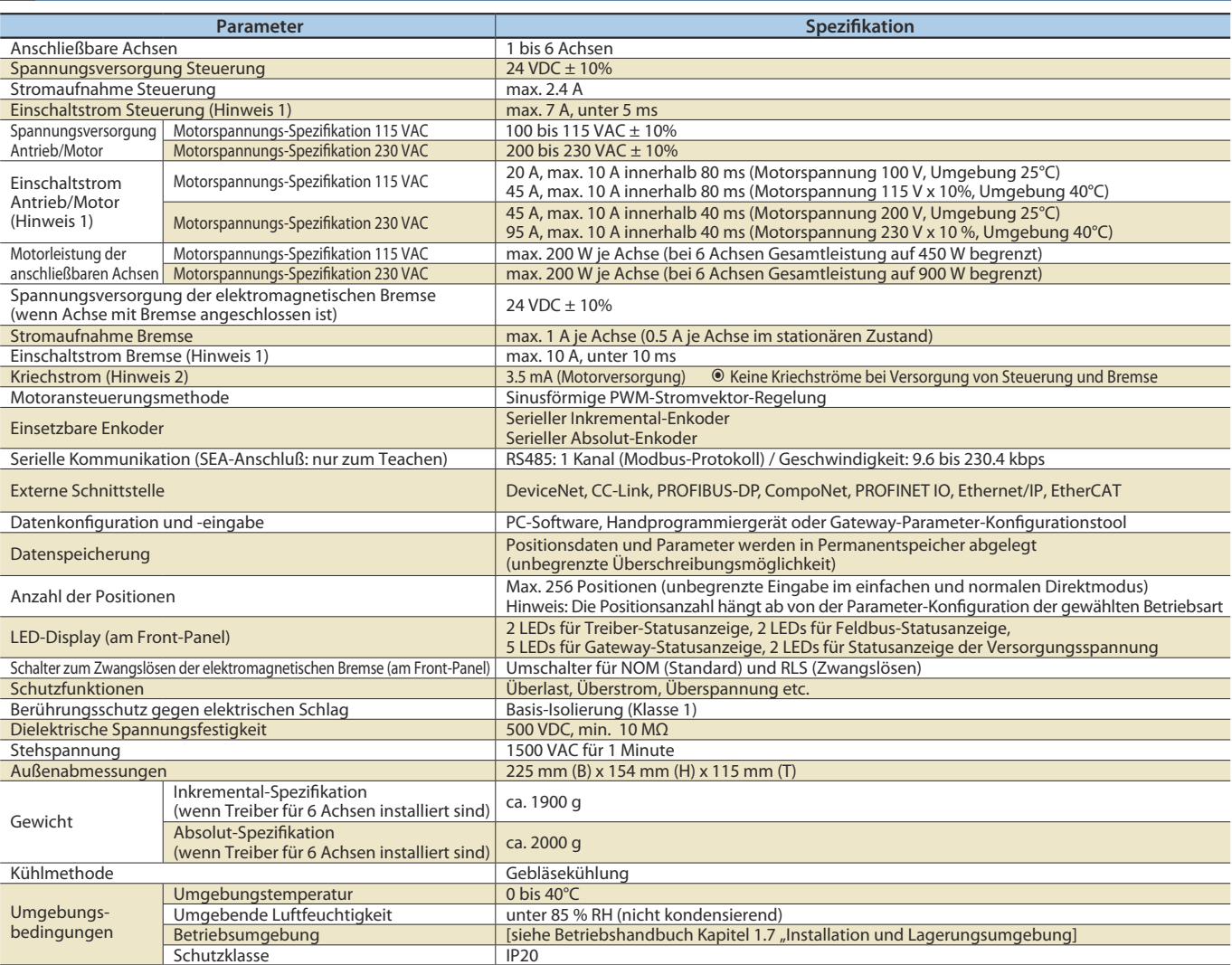

Hinweis 1: Der Einschaltstromwert hängt von der Impedanz der Spannungsversorgungslinie ab.

Hinweis 2: Der Kriechstrom hängt von der angeschlossenen Motorleistung, Kabellänge und Umgebungstemperatur ab. Zum Schutz gegen Kriechströme kann eine Kriechstrom messung am Sitz des FI-Schutzschalters vorgenommen werden.

Der FI-Schutzschalter sollte entsprechend den spezifischen Anforderungen wie etwa Brand- und Verletzungsschutz ausgewählt werden.

Ein FI-Schutzschalter mit Oberschwingungsfilter (Wechselrichter-Typ) ist einzusetzen.

## **Auswahl der Stromversorgung**

Bei der MSCON-Steuerung müssen die Stromversorgung des Motorantriebs (115/230 VAC) und der Steuerung (24 VDC) getrennt voneinander bereitgestellt werden. Siehe Tabelle unten für die erforderliche Kapazität der Stromversorgung.

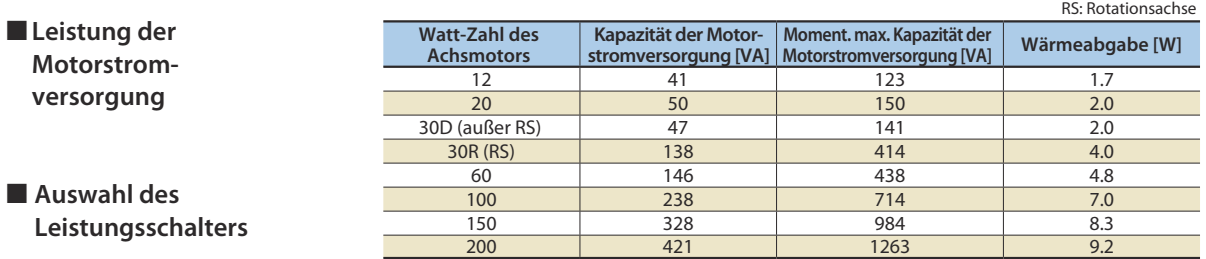

Auswahlkriterien Leistungsschalter:

 Während der Beschleunigung/Abbremsung fließt über die Steuerung dreimal der Nennstrom. (Siehe oben "Momentane maximale Kapazität der Motorstromversorgung".)

Wählen Sie einen Leistungsschalter, der nicht unter diesem Nennstrom auslöst. Falls ein bei diesem Strom auslösender Leistungsschalter ausgewählt wurde, ist dieser gegen einen mit dem nächst höheren Nennstrom auszutauschen. (Überprüfen Sie dessen charakteristische Leistungskurve im Herstellerkatalog um sicherzugehen, dass der Leistungsschalter nicht auslöst.)

- Wählen Sie einen Leistungsschalter, der nicht unter dem Einschaltstrom auslöst. (Überprüfen Sie dessen charakteristische Leistungskurve im Herstellerkatalog um sicherzugehen, dass der Leistungsschalter nicht auslöst.)
- Wählen Sie einen Nennauslösestrom, der bei Kurschlußstrom den Schaltkreis unterbricht.

Nennauslösestrom > Kurzschlußstrom = Primäre Kapazität der Leistungsschalter-Stromversorgung : Versorgungsspannung

Für den Nennstrom des Leistungsschalters sind Abzüge zu berücksichtigen. <Nennstrom des Leistungsschalters>

Gesamtsumme der Motorkapazitäten aller angeschlossenen Achsen [VA] : AC-Eingangsspannung x Sicherheitsfaktor (Richtwert: 1,2 - 1,3)

#### **Leistung der Steuerungsstromversorgung (24 VDC)**

Berechnen Sie die Leistung der 24 VDC-Stromversorgung wie folgt:

(1) Stromaufnahme der Steuerungsversorgung: Wählen Sie in der Tabelle unten den zutreffenden Steuerungsversorgungsstrom aus <=>

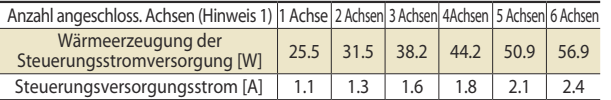

(Hinweis 1): Überprüfen Sie die max. Anzahl anschließbarer Achsen an die MSCON. Diese Information ist auf dem Hersteller-Typenschild zu finden. MSCON-C-\*-... : \* Steht für die max. Anzahl anschließbarer Achsen.

(2) Stromaufnahme der Bremsstromversorgung: 1 A oder 0.5 A (Hinweis 2) x Anzahl der Achsen mit Bremse <=>

(Hinweis 2): Bei Auslösung der Bremse fließt ein Strom von bis zu 1 A pro Achse über einen Zeitraum von ca. 100 ms. Wenn dieser Maximalstrom von einer 24 VDC-Stromversorgung ausgeglichen werden kann, die momentane Lastschwankungen bei Spitzenlastzeiten etc. fähig ist auszuhalten, darf mit 0.5 A je Einheit kalkuliert werden. Ansonsten ist mit 1 A je Einheit zu rechnen.

(3) Einschaltstrom der Steuerungsversorgung: 7 A je Einheit <=>

[Auswahl der Stromversorgung]

Normalerweise wird eine Stromversorgung mit einem 1,3fach höheren Nennstrom ausgewählt bei Berücksichtigung eines Zuschlags von ca. 30 % auf den Spitzlaststrom aus  $(1 + 2)$ . Wenn für einen kurzen Zeitraum der Strom bei  $\circled$  fließt, ist eine Stromversorgung mit der Spezifikation "Lastschwankungsausgleich" oder mit ausreichendem Pufferaufschlag zu wählen. Ohne diesen kann die Spannung kurzzeitig abfallen. Dies ist insbesondere bei einer Stromversorgung mit Fernüberwachungsfunktion zu beachten.

#### **Außenmaße**

#### **Inkremental-Spezifikation** 10.5 102 102 10.5  $\frac{1}{4}$  $3 - 95$ 44 क l ¢  $\sigma$ G ┌ ᅙ 154 145 136  $9.$  $\circ$ (9) 44.5  $\frac{5}{2}$  5  $\frac{1}{2}$  6  $\frac{5}{2}$  6  $\frac{5$ 10.5 204 10.5 225

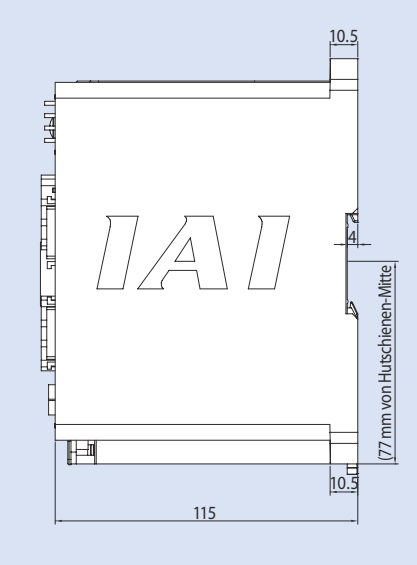

#### **Absolut-Spezifikation**

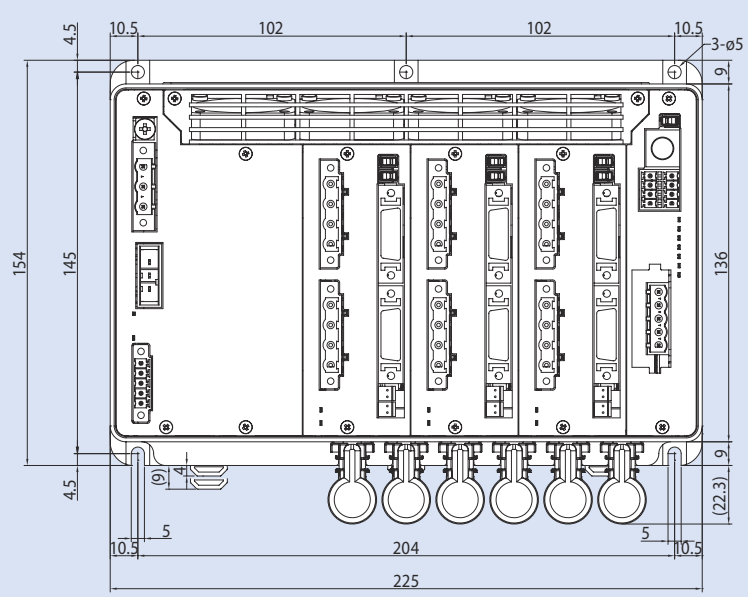

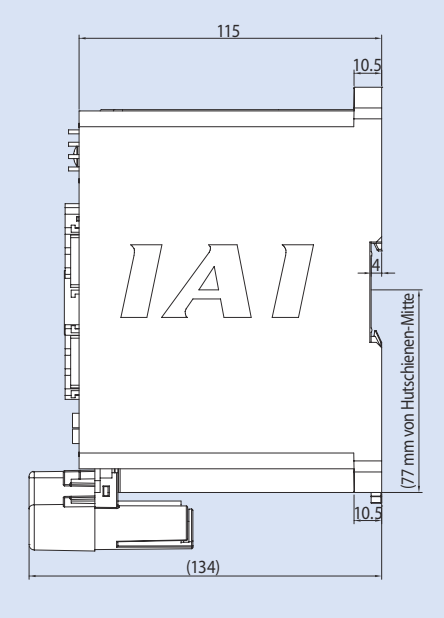

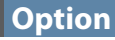

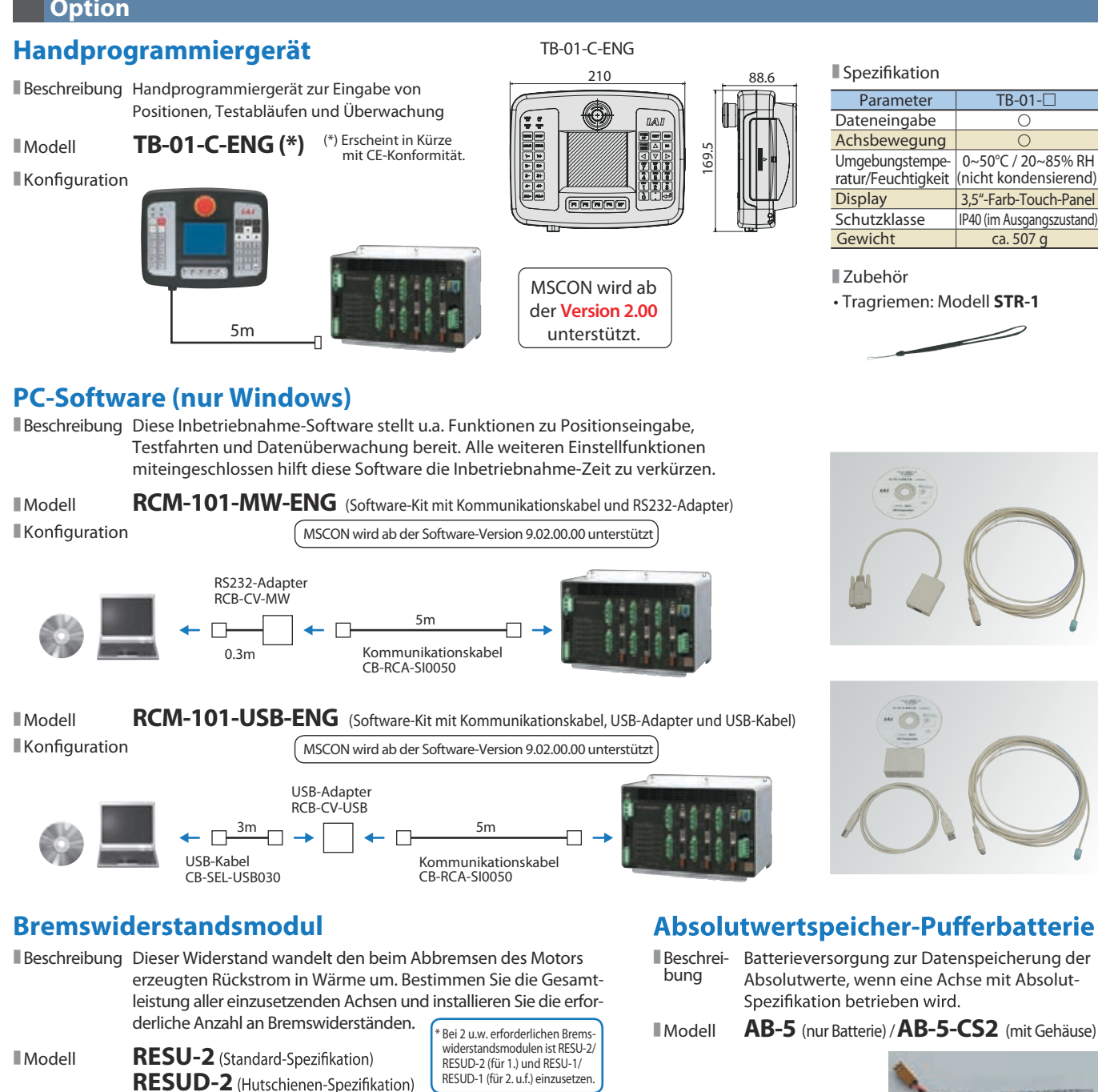

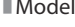

**RESU-1** (Standard-Spezifikation, zweites Modul und folgende)

**RESUD-1** (Hutschienen-Spezifikation, zweites Modul und folgende)

#### Spezifikation

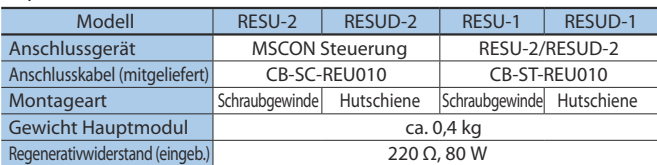

\* Das erste Bremswiderstandsmodul RESU-2/RESUD-2 ist an die MSCON anzuschließen. An dieses ist wiederum das nächste Bremswiderstandsmodul RESU-1/RESUD-1 anzuschließen. Hinweis:

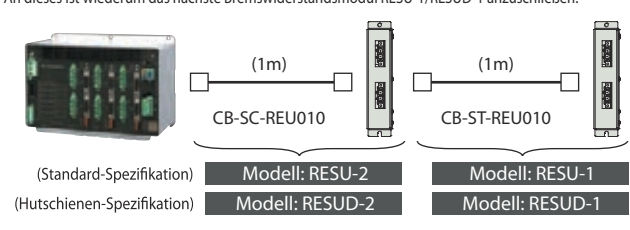

Erforderliche Anzahl an Widerstandsmodulen Außenabmessungen

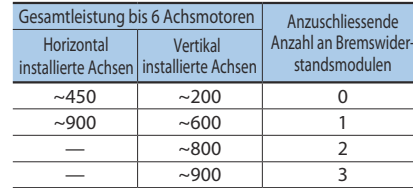

Die Anzahl der anzuschließenden Module sind Referenzwerte und basieren auf folgenden Einsatzbedingungen: Achsbetrieb mit einem Verfahrweg hin und zurück von 1000 mm bei Maximalgeschwindigkeit und Nennlast, einer Beschleunigung/ Verzögerung von 0,3 G und einer Dauerlaufrate von 50 %. Je nach Einsatzbedingungen kann ein Fehler auftreten und die erforderliche Anzahl an Bremswiderstandsmodulen größer sein als der in der Tabelle oben angegebene Wert. In diesem Fall sind ein oder mehrere bis zu einer maximalen Gesamtanzahl von vier Widerstandsmodulen zu ergänzen. Bei Anschluß von fünf oder mehr Modulen kann ein Betriebsausfall eintreten.

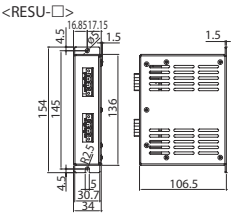

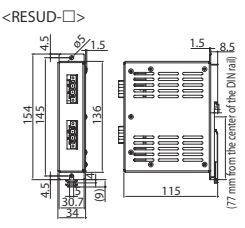

## **Ersatzteile**

Bei Bedarf an Ersatzkabeln für den Austausch von Originalkabeln etc. siehe die unten aufgeführten Modellbezeichnungen.

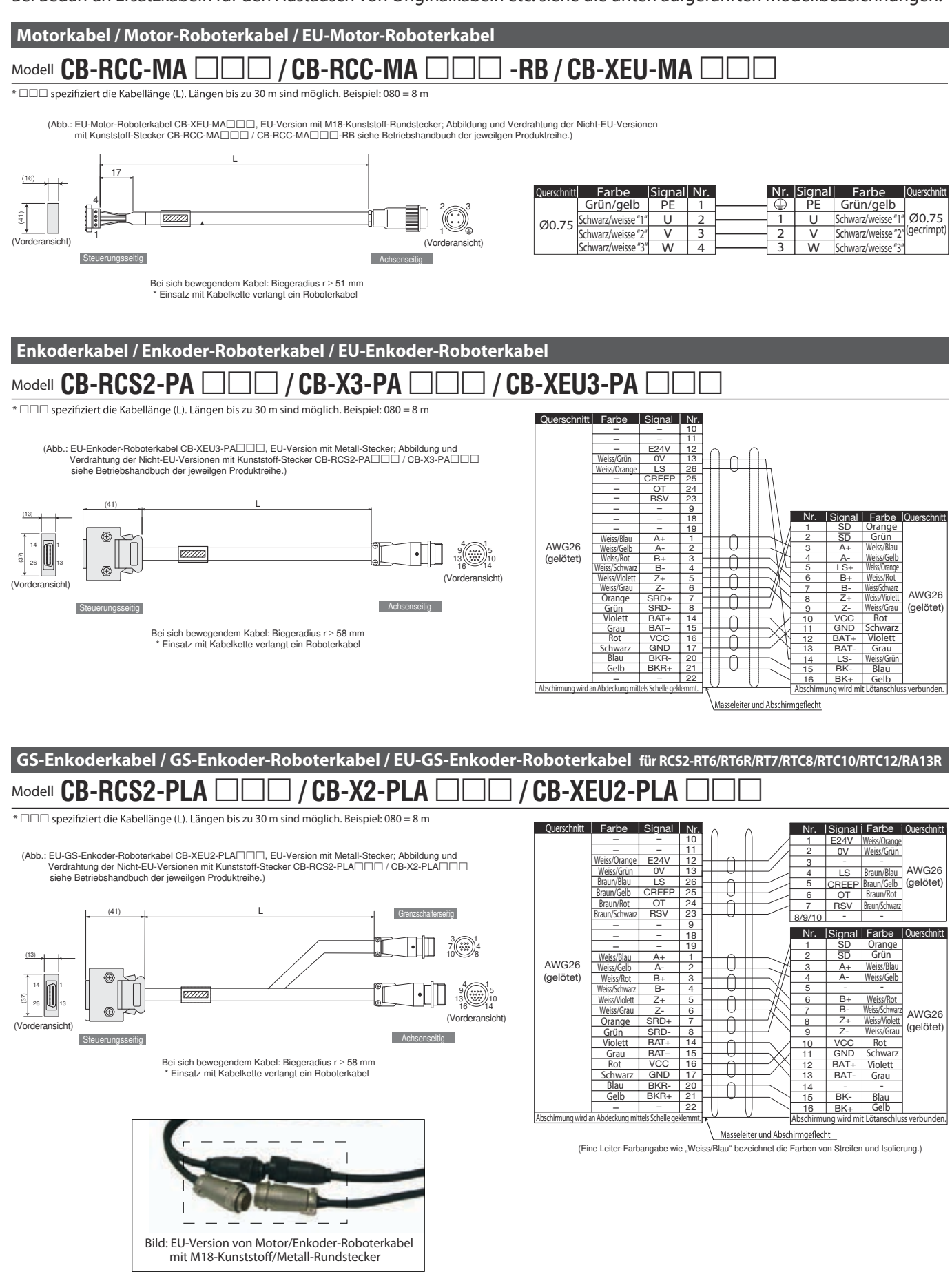

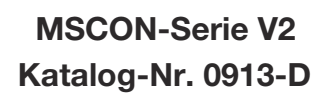

Irrtümer und Änderungen als Folge des technischen Fortschritts vorbehalten

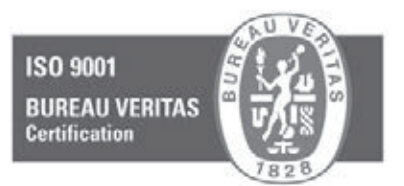

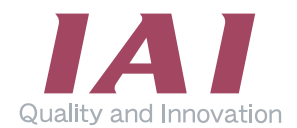

## **IAI Industrieroboter GmbH**

Ober der Röth 4 D-65824 Schwalbach / Frankfurt Deutschland Tel.:+49-6196-8895-0 Fax:+49-6196-8895-24 E-Mail: info@IAI-GmbH.de Internet: http://www.IAI-GmbH.de

## **IAI America, Inc.**

2690 W. 237th Street, Torrance, CA 90505, U.S.A Tel.: +1-310-891-6015, Fax: +1-310-891-0815

**IAI (Shanghai) Co., Ltd** Shanghai Jiahua Business Center A8-303, 808, Hongqiao Rd., Shanghai 200030, China Tel.: +86-21-6448-4753, Fax: +86-21-6448-3992

### **IAI CORPORATION**

577-1 Obane, Shimizu-Ku, Shizuoka, 424-0103, Japan Tel.: +81-543-64-5105, Fax: +81-543-64-5192

**IAI Robot (Thailand) Co., Ltd** 825 PhairojKijja Tower 12th Floor, Bangna-Trad RD., Bangna, Bangna, Bangkok 10260, Thailand Tel.: +66-2-361-4457, Fax: +66-2-361-4456

IAI, das IAI-Logo, RoboCylinder™, das RoboCylinder™-Logo, IntelligentActuator™ und das IntelligentActuator™Logo sind Marken oder Produktnamen der IAI Corporation oder ihrer Tochtergesellschaften in den USA, China, Thailan